# **Rentrée 2013 Rentrée 2013**

# **Mutations nationales des CASU, ADAENES, SAENES et ADJAENES, c'est le moment !**

**La note ministérielle 2012‐175 du 13 novembre 2012 (cliquez [ICI\)](http://www.education.gouv.fr/pid25535/bulletin_officiel.html?cid_bo=66055)** relative aux modalités des mouvements des personnels administratifs pour la prochaine rentrée de septembre 2013 **a été publiée au Bulletin officiel de l'éducation nationale le jeudi 22 novembre 2012.**

Elle a pour objet d'organiser concrètement l'ensemble des opérations de gestion qui permettront le traitement des demandes de mutation des agents. Pour beaucoup, le parcours administratif en la matière n'est pas des plus simples et les décisions finales paraissent souvent obscures, notamment pour les collègues qui n'obtiennent pas satisfaction.

Pourtant, il est possible de s'y retrouver, il est possible d'appréhender les enjeux de ce(s) fonctionnement(s) qui peuvent être différents d'un corps à un autre. **Puisse ce dossier contribuer à la compréhension de toutes et tous.**

#### **Les commissaires paritaires nationaux du SNASUB‐FSU pour les corps des CASU, ADAENES, SAENES et ADJAENES.**

**Vous trouverez dans les pages de ce dossier spécial toutes les informations utiles pour formuler au mieux votre demande de mutation :** 

- ‐ le cadrage général des textes officiels ainsi que le calendrier prévisionnel des opérations ;
	- ‐ des informations et des explications sur la demande de mutation ;
	- ‐ les contacts des commissaires paritaires, capables de vous guider
- dans votre démarche et de vous renseigner jusqu'à l'issue des opérations ; ‐ les fiches de suivi syndical.

# **THE THE PERIOD NUMBER SERVER AND SERVE AND SAFINE SHOWERS**<br>
SAENES PHIPPE LALOUETTE<br>
SHASUE-SU<br>
SHASUE-SU<br>
SHASUE-SU<br>
SHASUE-SU<br>
SHASUE-SU<br>
SHASUE-SU<br>
SHASUE-SU<br>
SHOWER SHOWER SURPLINES<br>
PIC DUPUS STORM SURPLINES<br>
SHOWER **Les commissaires paritaires nationaux du SNASUB‐FSU, des élu‐e‐s du personnel pour faire respecter les droits du personnel !**

**SAENES**

**Philippe LALOUETTE**

# **CASU**

**Cossier** 

#### **Marie‐Dolores CORNILLON**

Lycée Victor Duruy 33 boulevard des Invalides 75007 PARIS 01 40 62 31 31 md.cornillon@orange.fr

#### **Dominique GIACOMONI** Lycée‐Collège Buffon 16 bd Pasteur BP 90507 75723 PARIS CEDEX 15 dominique.giacomoni@ac‐paris.fr

# **ADAENES**

#### **Thomas VECCHIUTTI** Rectorat de Corse BP 808 20192 AJACCIO Cedex 04 95 50 33 35 thomaslp@wanadoo.fr

**Rémy CAVALLUCCI** 4 sente des Fontaines 95220 HERBLAY 07 60 47 45 61 remy.cavallucci@orange.fr

#### SNASUB‐FSU 9 rue Dupuis 80000 AMIENS 03 22 72 95 02 philippe.lalouette@ac‐amiens.fr

**Suzanne MAMOUL** Lycée Jean Jaurès, Route de Blaye 91400 CARMAUX 05 63 80 22 00 suzanne.mamoul@wanadoo.fr

**Jean‐Christophe CASTELAIN**  Collège Lucie Aubrac 17 rue de Cahors 59640 Dunkerque 06 15 16 22 75 jc.castelain@ac‐lille.fr

**Françoise ELIOT** snasub.fsu.tresorerie@wanadoo.fr

> **Annie AVRIL**  annie.avril@ac‐lyon.fr

**François FERRETTE**  snasub‐caen@orange.fr

# **ADJAENES**

**Notre dossier « mutations 2013 » en ligne sur www.snasub.fr**

**Bernard GUEANT**

SNASUB‐FSU 9 rue Dupuis 80000 AMIENS 03 22 72 95 02 gueant.bernard@yahoo.fr

**Yann MAHIEUX** SNASUB‐FSU, Bourse du travail 1 place de la libération 93016 BOBIGNY CEDEX 01 48 96 36 65 yann.mahieux@snasub‐creteil.fr

> **Christine CANON** Collège Hubert Reeves Rue Jean Bouveri 71360 EPINAC 03 85 82 40 10 chritinesaisy@aol.com

**Gérard GILLES** gerard.gilles@ac‐orleans‐tours.fr

**Dominique RAMONDOU**  dominique.ramondou@yahoo.fr

**Sébastien POUPET**  sebastien.poupet@ac‐lyon.fr

**Alexandre DE IZARRA**  alexandre.de‐izarra@ac‐paris.fr

# **Dossier** *Dossier réalisé par*

## **Une seule note ministérielle, 4 corps de personnels administratifs concernés, pour 4 mouvements différents !**

**Les adjoints administratifs** qui souhaitent changer d'académie doivent **IMPERATIVEMENT se préinscrire sur l'application AMIA du jeudi 10 janvier 2013 au jeudi 7 février 2013 inclus**.

Le nombre de voeux est limité à 3 académies. L'agent participera ensuite dans chaque académie demandée au mouvement intra‐académique selon le calendrier intra en vigueur dans ces académies.

#### **Les APAENES et ADAENES et les SAENES**

conservent les mêmes règles d'inscription et de formulation des vœux qu'en 2012. Sur

l'application AMIA, des vœux sur PA (possibilités d'accueil), PP (postes précis) ou PPr (postes profilés ‐ nouvelle appellation remplaçant le PRP) sont formulés ainsi que des motifs de mutation. **Les vœux sont à saisir du**

**mercredi 12 décembre 2012 au mardi 8 janvier 2012. Les agents qui ont obtenu satisfaction sur une PA doivent ensuite participer au mouvement intra‐académique de**

**l'académie obtenue, c'est la seconde phase du mouvement.**

**Calendrier Postes APAENES/CASU (PPRHR) ADAENES SAENES Préinscription** du 30.11.12 au 11.12.12 **Saisie des voeux du 3.01.13 au 15.01.13 du 12.12.12 au 8.01.13 Edition et envoi des confirmations** du 16.01.13<br>au 18.01.13 au 18.01.13 du 9.01.13 au 11.01.13 **Entretiens recrutement** | février 2013 | février 2013 pour les PPr **Remontée des classements** avant le lundi  $\left\{\n \begin{array}{c}\n 4.03.13 \\
 4.03.13\n \end{array}\n \right\}\n$  avant le 4.03.13 pour les PPr **CAPN mouvement inter académique CASU 5 avril 2013 5 avril 2013 19 mars 2013 CAPA mouvement intra académique** avant le 30.05.13 voir dans les académies

## **Un "mouvement" commun aux CASU et aux Attachés principaux appelé « dispositif commun de mobilité PPrHR »**

*4* **10** *N* **<b>CONTREPT A CONTREM 2 CONTREM 2 CONTREM 2 CONTREM 2 CONTREM CONTREM CONTREM CONTREM CONTREM CONTREM CONTREM CONTREM CONTREM CONTREM CONTREM CONTREM CONTREM CONTRE Les postes à pourvoir sont désormais intitulés "PPrHR" (Postes Profilés à Haute Responsabilité)** et seront attribués comme feux les postes «PAPCA» ou à responsabilité particulière (PRP), sur candidature individuelle, au profil et non sur barème. Cette innovation du mouvement 2012, continuée en 2013 sous une nouvelle appellation (PPrHR) ne constitue pas un simple changement technique. Les PPrHR se trouveront indifféremment en services, dans le supérieur ou en EPLE.

#### **Pratique**

#### **Textes de référence**

La note ministérielle du BOEN du **22 novembre 2012 (ne pas oublier les annexes, elles sont décisives pour votre information).**

Les articles 54 et 60 de la loi n° 84‐ 16 portant statut des fonctionnaires d'Etat, précisant le droit à mutation des personnels, la liste exhaustive des priorités légales ainsi que les conditions de réintégration à l'issue du congé parental.

#### **L'application informatique ministérielle**

Les opérations de gestion commencent par l'application ministérielle AMIA. Pour consulter la liste des postes vacants ou formuler une demande de mutation ou de réintégration, vous devez vous connecter sur le serveur du ministère :

#### **https://amia.orion.education.fr/ amia/Amia**

#### **Faites vous aider !**

Les commissaires paritaires nationaux du SNASUB‐FSU sont là pour vous aider lors des opérations de gestion qui vous concernent. **N'hésitez pas à prendre leur avis avant de faire votre choix.** 

Ce dispositif a pour principal objectif de pourvoir des postes d'encadrement qui en raison de leur positionnement au sein des structures et de leurs caractéristiques doivent être occupés en priorité par des personnels d'un niveau de compétence particulier. **Aucune priorité n'est prévue pour affecter les CASU, dont c'est le seul mouvement possible, sur ces postes.**

Comme dans l'ancien mouvement des CASU, il privilégie

l'adéquation du profil des candidats aux postes à pourvoir et est fondé sur des critères d'ordre qualitatif ressortant du dossier de mutation. La sélection des agents est opérée par comparaison des dossiers de mutation présentés. Ne comprenant pas et n'admettant pas qu'un entretien avec le chef d'établissement soit imposé aux collègues demandant des postes en EPLE, nous nous sommes clairement prononcés contre cette disposition.

**Cette procédure commune de mouvement prive les commissaires paritaires nationaux de leur rôle de défense des collègues** et de régulateurs contre la cooptation et le clientélisme.

**Les APAENES qui obtiennent un PPrHR** voient automatiquement annulés leurs autres vœux exprimés dans le cadre du mouvement inter des **ADAENES**.

**A l'instar du mouvement CASU, le mouvement sur PPrHR pour les APAENES risque de se substituer au mouvement commun des ADAENES, qui utilise lui des éléments de barème pour départager les candidats. Au profit exclusif du profil et de l'appréciation hiérarchique, ce que nous n'acceptons pas !**

La CAPN des CASU aura lieu le même jour que celle des APAENES‐ADAENES, peut‐être en formation commune. Il est curieux que des personnels de grades, de formation et de niveau de rémunération différents soient gérés de la même manière en termes de mobilité. **Sans doute est‐ce là une étape supplémentaire dans l'inacceptable liquidation du corps des CASU.** 

œ

## **Les priorités légales de l'article 60 de la loi n° 84‐16**

#### **Rapprochement de conjoints**

Il donne une majoration de points au barème pour le même département (ou département limitrophe d'un pays étranger quand le conjoint travaille dans ce pays) que celui où travaille le conjoint (fournir pièces justificatives de domicile et attestation de fonction du conjoint). Une bonification de points est accordée en plus en cas de rapprochement avec enfants.

Une demande de mutation ayant pour motif un rapprochement de conjoints ne recevra jamais d'avis défavorable de la part des recteurs ; si cela devait néanmoins se produire par « inadvertance », il faut contacter immédiatement un délégué syndical académique du SNASUB‐FSU qui fera lever l'avis défavorable.

Ces dispositions s'appliquent également aux concubins, sous réserve que le couple vivant maritalement ait à charge un enfant reconnu par l'un et l'autre ou un enfant reconnu par anticipation dans les mêmes conditions.

**Attention :** la priorité pour le rapprochement de conjoint n'est accordée que dans le cas d'un vœu portant sur une possibilité d'accueil dans une académie.

#### **Travailleurs handicapés**

La loi du 11 février 2005 favorise l'emploi des personnels handicapés et entraîne une prise en compte de la situation des travailleurs handicapés pour les mutations. Les situations sont appréciées hors barème dès lors que la mutation permet d'améliorer les conditions de travail et/ou de vie.

#### **Agents exerçant dans un établissement relevant de la politique de la ville**

La note ministérielle fait état des personnels qui exercent dans des établissements situés dans des quartiers urbains difficiles, tels que les établissements scolaires des réseaux ambition réussite (réseau RAR) dont la liste a été dressée par le BOEN n° 31 du 27 août 2009. Rappelons que la récente circulaire ministérielle relative au programme "ECLAIR" fixe à 5 années la durée d'affectation dans un de ses établissements qui permet de déclencher la mise en œuvre de cette priorité.

**Attention :** changement de calcul du barème pour 2013, voir par ailleurs.

#### **Réorientation professionnelle**

En application de la loi mobilité du 3 juillet 2009, les collègues placés dans cette situation bénéficieront d'une « priorité de réaffectation sur les emplois correspondant à leur projet personnalisé d'évolution professionnelle. »

#### **Les cas particuliers**

#### **Mutation conditionnelle**

Sont considérées comme telles les demandes liées exclusivement à la situation professionnelle du conjoint, du concubin ou du partenaire d'un PACS. Dans le cas où celui‐ci n'est pas muté, le poste attribué à l'agent par la CAP est repris pour être pourvu par un autre. Les agents concernés doivent impérativement communiquer à l'administration le résultat de cette demande de mutation avant le 30 mai 2013 (ADAENES et SAENES).

#### **Mesures de carte scolaire ou de carte comptable**

Si vous êtes concerné(e), vous devez formuler une demande de **mutation intra‐académique,** selon le barème académique ; vous avez alors priorité de réaffectation dans la ville même ou, à défaut, dans les communes limitrophes, puis dans les communes de moins en moins proches du département, puis dans l'académie, en conservant l'ancienneté acquise dans le poste quitté. La priorité joue d'abord sur un poste de même nature, puis sur tout poste, dans l'ordre géographique défini plus haut. En aucun cas, vous n'aurez priorité sur un poste précis.

Si vous souhaitez participer au **mouvement inter‐académique**, vous pouvez motiver votre demande par la mesure de carte, mais cette dernière ne débouche pas sur une priorité accordée, en points supplémentaires au barème national par exemple.

#### **Réintégration après congé parental Dans votre académie d'origine :** elle

s'effectue soit sur votre ancien poste ou, si cela n'est pas possible, sur le poste le plus proche de votre ancienne affectation, soit sur l'emploi le plus proche de votre domicile. Vous devez formuler une demande de réintégration dans le cadre du mouvement intra‐ académique.

#### **Dans une académie autre que votre académie d'origine :**

**Dossier**

Vous devez faire une demande de réintégration et participer au **mouvement inter‐académique** en établissant une demande sur possibilité d'accueil de l'académie souhaitée pour bénéficier d'un poste le plus proche de votre domicile lors du mouvement intra‐ académique. Dans ce cas, votre demande est examinée en concurrence avec les demandes des autres agents bénéficiant de rapprochement de conjoints.

#### **A l'issue d'une affectation dans les COM ou à l'étranger**

Les agents effectuent théoriquement un séjour en métropole avant de pouvoir prétendre à un nouveau poste hors de métropole. Les agents qui souhaitent réintégrer leur académie d'origine (la dernière où ils étaient avant leur départ outre mer ou à l'étranger) participent au mouvement intra académique de cette académie. Les agents qui demandent une académie différente ou un poste précis doivent participer au mouvement inter‐ académique. Les attachés rentrant de COM qui demandent leur mutation dans une académie ne pourront postuler pour une agence comptable que si la fin de leur congé administratif est antérieure au 31 décembre 2007 ou devront renoncer à la fin de leur congé bonifié (à justifier par un document validé par le vicerectorat).

#### **Mutations dans les universités**

La loi relative aux libertés et responsabilités des universités (LRU) d'août 2007 permet aux présidents d'université d'exercer un droit de veto sur les demandes de mutation à l'entrée de leur établissement et donc de sélectionner les entrants au mouvement inter ou intra‐académique ! Les postes vacants seront donc étiquetés «postes profilés» (PPr, ex‐PRP, fiche de candidature en annexe 5).

#### **La "mutation" des stagiaires**

Depuis 2012, un paragraphe concerne les stagiaires qui peuvent demander leur "mutation" comme nous le revendiquions. La demande ne peut se faire via AMIA mais sur demande écrite, par la voie hiérarchique. L'examen des dossiers se fait après celui des titulaires et hors tableau annuel de mutation. Seules les demandes pour rapprochement de conjoints ou celles des travailleurs handicapés sont possibles.

**D O S S I E R** 

 $3215$ 

 $\overline{\mathbf{z}}$ 

 $\overline{\mathsf{C}}$ Ò

# **Rentrée 2013 Rentrée 2013**

# **La formulation des vœux**

Le nombre de vœux autorisés est variable en fonction des corps (de 3 à 6 vœux) et du type de demande (vérifier dans la note parue au BO ou sur le serveur du ministère).

#### **Le mouvement commun des CASU et APAENES**

Vous pouvez postuler sur un ou plusieurs PPrHR (Poste Profilé à Haute Responsabilité ‐ ex‐PAPCA). La procédure est analogue aux PPr mais avec une phase de préinscription du 4.12.12 au 11.12.12, un dossier est à remplir, voir l'annexe 2 de la circulaire.

L'obtention d'un PPrHR pour les APAENES entraîne la nullité des autres vœux éventuellement formulés dans le mouvement inter des ADAENES.

#### **Mouvement inter‐académique (ADAENES et SAENES)**

Vous pouvez postuler sur :

‐ un ou plusieurs postes profilés (PPr, appellation remplaçant le PRP) ;

‐ un ou plusieurs postes précis (de votre académie ou d'une autre) ;

‐ une ou plusieurs académies offrant des possibilités d'accueil (mais pas la vôtre) ;

#### **Postes profilés (PPr) dont les postes en collectivités d'outre‐ mer et à Mayotte (voir l'annexe 5 de la note ministérielle)**

Depuis 2009, les demandes de mutation pour les COM, Polynésie et Mayotte, sont traitées comme des PRP c'est‐à‐ dire indépendamment du barème alors qu'auparavant, sauf pour la Polynésie, le barème était appliqué à l'exception de postes particuliers ou de certaines gestions comptables. Les candidats aux PPr (nouvelle appellation) doivent remplir en outre des fiches annexées à la circulaire, avec le numéro du poste tel qu'indiqué sur Internet. Ces fiches seront également remplies en double et un exemplaire sera envoyé au responsable du poste sollicité, avec lequel les postulants devront prendre contact pour être "auditionnés" (pour les ADAENES et SAENES, auditions en février 2013).

#### **Attachés principaux**

Lorsque vous demandez une affectation sur poste précis dans un établissement scolaire, vous bénéficiez d'une priorité sur un poste comptable "en application des dispositions statutaires", formule ministérielle. Il convient cependant que le candidat à mutation s'informe sur la nature du poste qu'il sollicite.

#### **Postes précis**

Vous ne pouvez postuler que sur les postes précis mis en ligne sur Internet. Vous pouvez postuler sur un poste précis mis en ligne sur Internet situé dans votre académie d'origine au titre du mouvement inter‐académique.

**Exemple :** L'un de vos collègues part à la retraite en juin, vous souhaitez demander son poste. Dans le cadre du mouvement inter académique, son poste apparaît comme poste précis vacant sur AMIA. Que vous soyez de l'autre côté de la rue ou à l'autre bout du pays, vous pouvez demander ce poste précis.

Dans le cadre du mouvement inter‐académique, son poste n'apparaît pas comme poste précis vacant sur AMIA. Il est donc peut‐être compté dans les possibilités d'accueil offertes par l'académie. Personne ne peut demander ce poste précis dans le cadre du mouvement inter‐académique. Il sera proposé au mouvement intra‐académique et pourront postuler sur ce poste les entrants sur PA de l'académie et personnels en poste dans l'académie.

#### **Possibilité d'accueil (PA)**

Vous pouvez demander à muter sur une possibilité d'accueil d'une académie. Vous vous engagez en cas de mutation sur une PA à participer au mouvement intra‐académique et donc ne connaîtrez votre affectation définitive qu'après la CAPA. Un agent en poste dans une académie ne peut pas demander de PA dans son académie d'affectation. Les points de rapprochement de conjoints ne s'appliquent que sur un vœu portant sur possibilité d'accueil.

#### **Mouvements intra‐académiques**

Ils sont organisés par les rectorats dans chaque académie selon des règles et barèmes fixés par eux. La seule contrainte imposée par le ministère est que les règles doivent être identiques pour les présents dans l'académie et pour les entrants. Si un rapprochement de conjoints ou une mutation d'un travailleur handicapé ont été reconnus au mouvement inter, il devra en être de même au mouvement intra. **Si tel n'était pas le cas, prévenez immédiatement un commissaire paritaire académique ou national.**

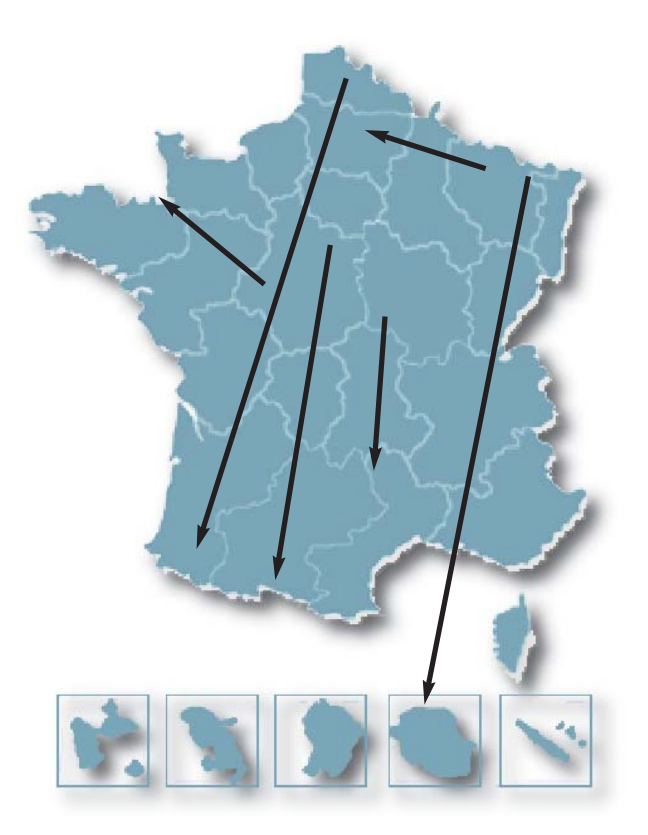

Ш

 $\boldsymbol{\omega}$ Ō

# **Le barème national indicatif des mouvements inter‐académiques des ADAENES‐APAENES et SAENES**

#### **Situation professionnelle**

Une majoration de points est attribuée aux SAENES et ADAENES exerçant dans les ZEP urbaines, les collèges ""ambition réussite", les établissements sensibles et les EPLE relevant du dispositif ECLAIR pendant au moins 5 années consécutives.

#### **Nouveauté 2013**

**2 cas de figure :** ancienneté de poste > à 5 ans  $et < \hat{a}$  7 ans = 100 pts

ancienneté de poste > 7 ans = 150 pts

#### **Ancienneté dans le poste**

Elle n'est reconnue qu'à partir de la 3ème année d'exercice sur un même poste.

L'ancienneté dans le poste est affectée de : 1 an : 0 point 2 ans : 0 point 3 ans : 30 points 4 ans : 40 points 5 ans : 50 points 6 ans : 60 points 7 ans et + : 70 points.

#### **Ancienneté dans le corps**

6 points par année jusqu'à concurrence de 90 points soit 15 ans de service.

#### **Rapprochement de conjoints**

Bonification proportionnelle à la durée de la séparation

#### effective.

Moins d'un an = 50 points  $<$  à 1 an = 100 points > 2 ans  $; <$   $\grave{a}$  2 ans = 150 points > 3 ans ; < à 3 ans et plus = 200 points.

#### **Enfants à charge**

En cas de rapprochement de conjoints, 10 points par enfant à charge (jusqu'à 18 ans). Joindre photocopie du livret de famille et les certi‐ ficats de scolarité pour les enfants de plus de 16 ans.

#### **Réintégrations**

**Après congé parental :** même barème que pour un rapprochement de conjoints. **Après disponibilité de droit (article 47 du décret n° 85‐ 986) :** moins d'1 an = 30 points ; de 1 an à moins de 2 ans :

60 points ; de 2 ans à moins de 3 ans : 90 points 3 ans et plus = 120 points ;

enfants à charge = 10 points

#### **Travailleurs handicapés**

Hors barème : une attention particulière est portée aux demandes établies par les fonctionnaires ayant la qualité de travailleur handicapé reconnue par la commission prévue à l'article L 323‐11 du Code du travail.

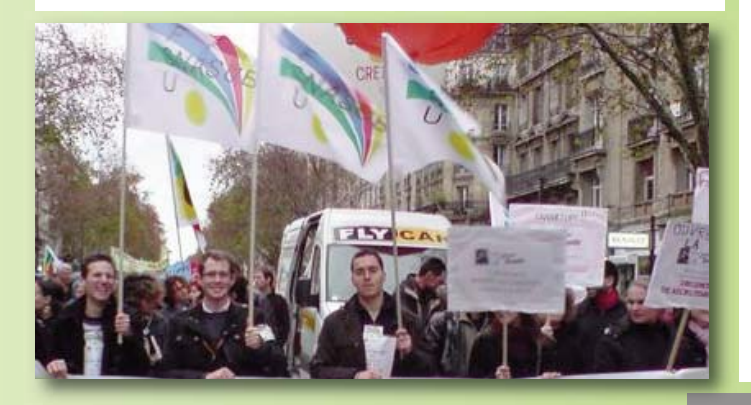

# **Bon à savoir...**

#### **Votre demande de mutation est soumise à l'avis de votre chef d'établissement ou de service, à celui du recteur et à celui du ministère.**

Pour les personnels exerçant dans les établissements d'enseignement supérieur, l'avis de la commission paritaire d'établissement (CPE) est également obligatoire. **Faites‐ vous notifier tout avis qui serait négatif.**

**D'une manière générale, l'administration préconise une stabilité de 3 ans sur poste avant d'autoriser la mutation.** Certaines situations (raisons de santé, motifs familiaux…) font l'objet de priorité(s) légale(s) qui ne peuvent être contredites par l'exigence d'une relative stabilité sur poste. **Si vous ne totalisez pas les 3 ans ou si vous craignez un avis défavorable du rectorat** (dans l'intérêt du service évidemment), demandez systématiquement l'avis porté par le recteur sur votre dossier, y compris par écrit. S'il est défavorable, saisissez immédiatement un commissaire paritaire du SNASUB‐FSU afin qu'il essaie de le faire lever. **Tout avis rectoral défavorable interdit de fait l'autorisation ministérielle à muter.**

**Pendant toute la durée d'ouverture du serveur, il est possible de formuler une demande, de la consulter, de la modifier, de l'annuler.** 

Pour des impératifs liés aux procédures informatisées et aux délais nécessaires à la préparation de la CAPN, les demandes de modification des vœux et les demandes d'annulation ne pourront être acceptées que si elles parviennent au ministère au moins 3 jours ouvrables avant la date de la CAPN des corps concernés **ET UNIQUEMENT POUR LES MOTIFS SUIVANTS :** décès du conjoint ou d'un enfant, mutation du conjoint fonctionnaire, perte d'emploi ou mutation imprévisible du conjoint, situation médicale aggravée d'un enfant ou du conjoint ou partenaire de PACS.

**Les refus de mutation ne sont pas admis,** sauf dans le cas où l'agent a présenté une demande de mutation conditionnelle qui n'a pu être satisfaite. Les agents concernés doivent impérativement communiquer à l'administration le résultat de cette demande de mutation conditionnelle avant le 30 mai 2013 (ADAENES et SAENES).

#### **Prise en charge des frais de changement de résidence**

**Sur le territoire métropolitain : décret 90‐437 du 28 mai 1990 modifié.** L'ouverture des droits relève de la compétence des recteurs.

Dans les DOM : **décret 89‐271 du 12 avril 1989 modifié.** Le remboursement est lié à l'accomplissement de 4 années de service en métropole ou dans un DOM, indépendamment de l'ancienneté dans le poste. C'est au recteur de l'académie de départ qu'incombe la décision

**Attention :** le remboursement se fait sur la base de barèmes très précis qui sont loin de couvrir les frais réellement engagés.

d'ouverture des droits.

# **Dossier**

# **Rentrée 2013 Rentrée 2013**

# **La démarche syndicale**

#### **AVANT LA CAP**

**Elu‐e‐s de tous les personnels, les commissaires paritaires du SNASUB‐FSU étudient toutes les demandes qui leur sont parvenues** (collègues syndiqués ou non), envoyées au siège national, transmises par les secrétaires académiques ou adressées directement.

Ils interviennent auprès des autorités compétentes, par l'intermédiaire des secrétaires académiques pour tenter de faire modifier les éventuels avis défavorables émis par les chefs de services. Ils vérifient la concordance entre le barème officiel, lorsqu'il en existe un, et le dossier de chaque candidat, s'assurent que tous les éléments ont bien été pris en compte et font rectifier les erreurs éventuelles.

**S'agissant des postes à profil (PPr, ex‐PRP), le SNASUB‐FSU condamne leur développement qui fausse le mouvement et remet délibérément en cause le statut (le droit à la mobilité des personnels)**, soumettant ainsi les agents à une démarche "marchande" totalement étrangère à une gestion de service public (dans laquelle les concours passés, l'ancienneté, la formation continue, l'expérience devraient être les seuls garants des compétences).

Leur développement est inquiétant : 126 PRP en 2008 soit le double par rapport à 2007, plus de 80 en 2009, 100 environ en 2010 et près de 30 % en 2011 chez les Attachés. Leur mise en place chez les SAENES depuis 2009 a abouti au même processus : ils représentaient plus de 20 % de la totalité des postes mis au mouvement en 2012.

Les postes en universités ne sont pas les seuls concernés (même si la loi LRU systématise les PRP dans les universités), on en trouve aussi beaucoup dans les rectorats et les CROUS et même à l'administration centrale !

Depuis 2009, tous les postes en COM et à Mayotte sont aussi des PRP, ce qui systématise les postes à profil pour les ADAENES et les SAENES.

Depuis 2011, l'administration a décidé de renforcer les barèmes pour les rapprochements de conjoint (et les postes en zones sensibles) pour mettre en œuvre les priorités légales prévues à l'article 60 du statut.

Si nous sommes favorables à ce que les collègues séparés puissent rapidement rejoindre leur conjoint (nous nous battons régulièrement contre les avis hiérarchiques défavorables pour les collègues en poste depuis moins de 3 ans), le vrai problème c'est que le nombre de possibilités d'accueil est trop faible dans bon nombre d'académies, réduisant ainsi les mutations réalisées pour convenance personnelle : **plutôt que de se satisfaire de l'augmentation des points pour rapprochement de conjoints, il serait plus efficace de "convaincre" les recteurs d'augmenter le nombre d'entrées dans leurs académies !**

#### **Attention !**

Depuis l'informatisation, l'administration refuse de prendre en compte toutes les informations utiles si elles n'ont pas été indiquées sur la fiche de vœux.

Les commissaires paritaires du SNASUB‐FSU s'attacheront à faire évoluer cette situation, mais il convient de remplir le formulaire avec la plus grande précision (pas d'erreur notamment sur les NUMEN et numéros d'établissements).

#### **APRES LA CAP**

Les commissaires paritaires communiquent à tous les collègues les résultats de la commission et se tiennent à votre disposition pour tout renseignement complémentaire.

**L'avis qu'ils vous envoient est officieux. Il ne devient définitif qu'après décision de l'administration. Il vous appartient d'alerter immédiatement notre organisation syndicale en cas de discordance.**

Il faut savoir que le mouvement n'est pas terminé au soir des CAP, notamment pour les CAPN. Doivent encore être examinées les demandes de poste double en attente, et les demandes sur des postes qui peuvent se libérer à la suite de promotion, de mise en disponibilité, de détachement, les demandes de mutation conditionnelles...

Les commissaires paritaires du SNASUB‐FSU revendiquent le respect du barème national et veilleront à ce que les "queues de mouvement" soient examinées en CAP. **Le SNASUB‐FSU rappelle son attachement à la gestion nationale des personnels et à l'égalité de traitement des agents.**

#### **QUELQUES CONSEILS POUR CONCLURE...**

Informer les responsables académiques ou les commissaires paritaires de toute difficulté de saisie sur Internet ou d'un avis défavorable formulé par votre hiérarchie.

**Remplir et nous transmettre la fiche syndicale qui vous concerne, à la fin de ce dossier spécial "mutations 2013", en donnant le maximum de renseignements tangibles, vérifiables, susceptibles d'étayer une argumentation.**

Alerter immédiatement les commissaires paritaires, académiques ou nationaux de toutes les évolutions de votre demande de mutation.

#### **Pensez à consulter régulièrement le site www.snasub.fr**

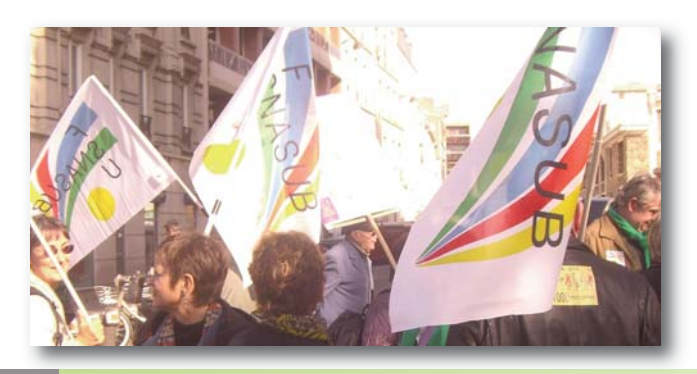

**D O S S I E R** 

 $\boldsymbol{\omega}$  $\overline{\mathbf{O}}$  $\Box$ 

≃ Ш

ທ ш

# **Fiche de suivi syndical**

à renvoyer à :

**SNASUB - FSU - 104, rue Romain Rolland 93260 LES LILAS** ou directement aux **commissaires paritaires du corps concerné** (coordonnées indiquées dans le dossier "mutations 2013" de novembre 2012)

# **Mouvement national 2013 des CASU et APAENES "Dispositif commun à la mobilité des APAENES et CASU"**

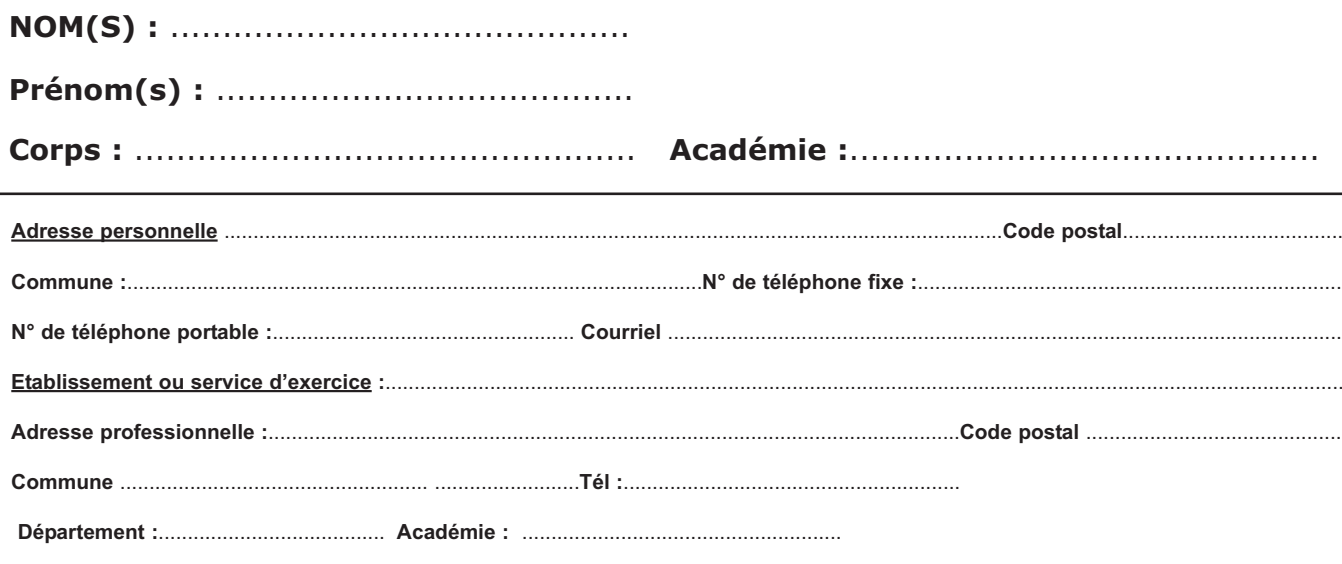

**Ne pas oublier de transmettre votre dossier de mutation (annexe 5 de la note ministérielle) dûment renseigné aux commissaires paritaires concernés :** 

#### **CASU :**

**Marie‐Dolores CORNILLON md.cornillon@orange.fr**

**Dominique GIACOMONI dominique.giacomoni@ac‐paris.fr**

### **APAENES :**

**Thomas VECCHIUTTI thomaslp@wanadoo.fr** 

**Rémy CAVALLUCCI remy.cavallucci@orange.fr**

#### **Important :**

**Fonctionnaire handicapé : oui - non Rapprochement de conjoint : oui - non Mutation conditionnelle : oui - non Exercice depuis 5 ans en établissement sensible : oui - non**

# **Votre demande de mutation** :

#### **Voeu n° 1** :

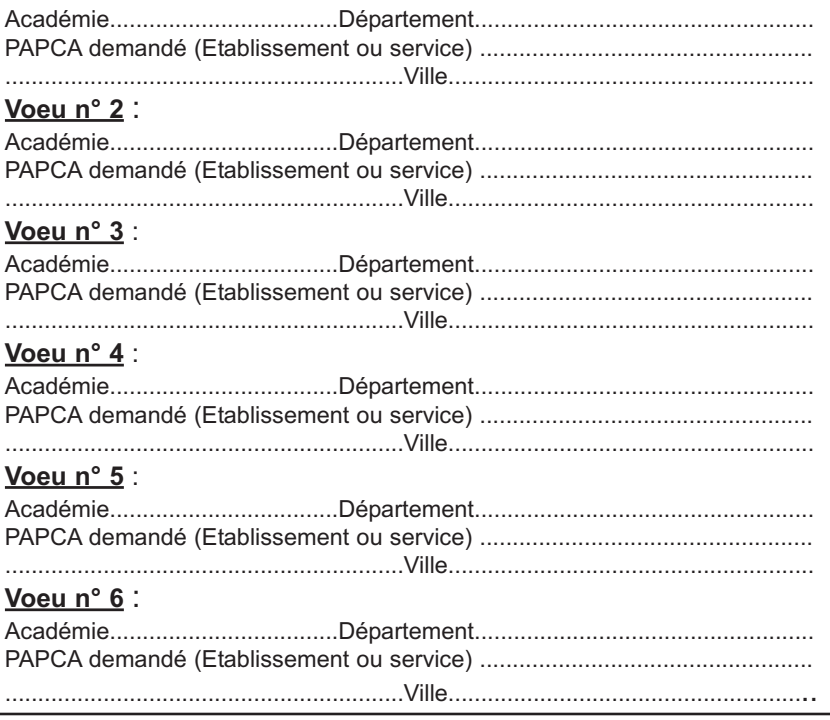

*N° 184 — NOVEMBRE 2012*

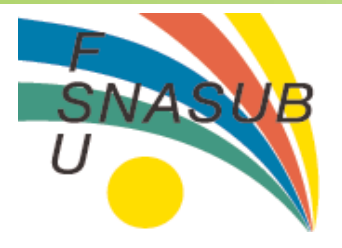

# Fiche de suivi syndical

à renvoyer à :

SNASUB - FSU - 104, rue Romain Rolland 93260 LES LILAS ou directement aux commissaires paritaires du corps concerné (coordonnées indiquées dans le dossier "mutations 2013" de novembre 2012)

# Mouvement national 2013 des personnels administratifs : Secrétaires (SAENES) ou Attachés (ADAENES)

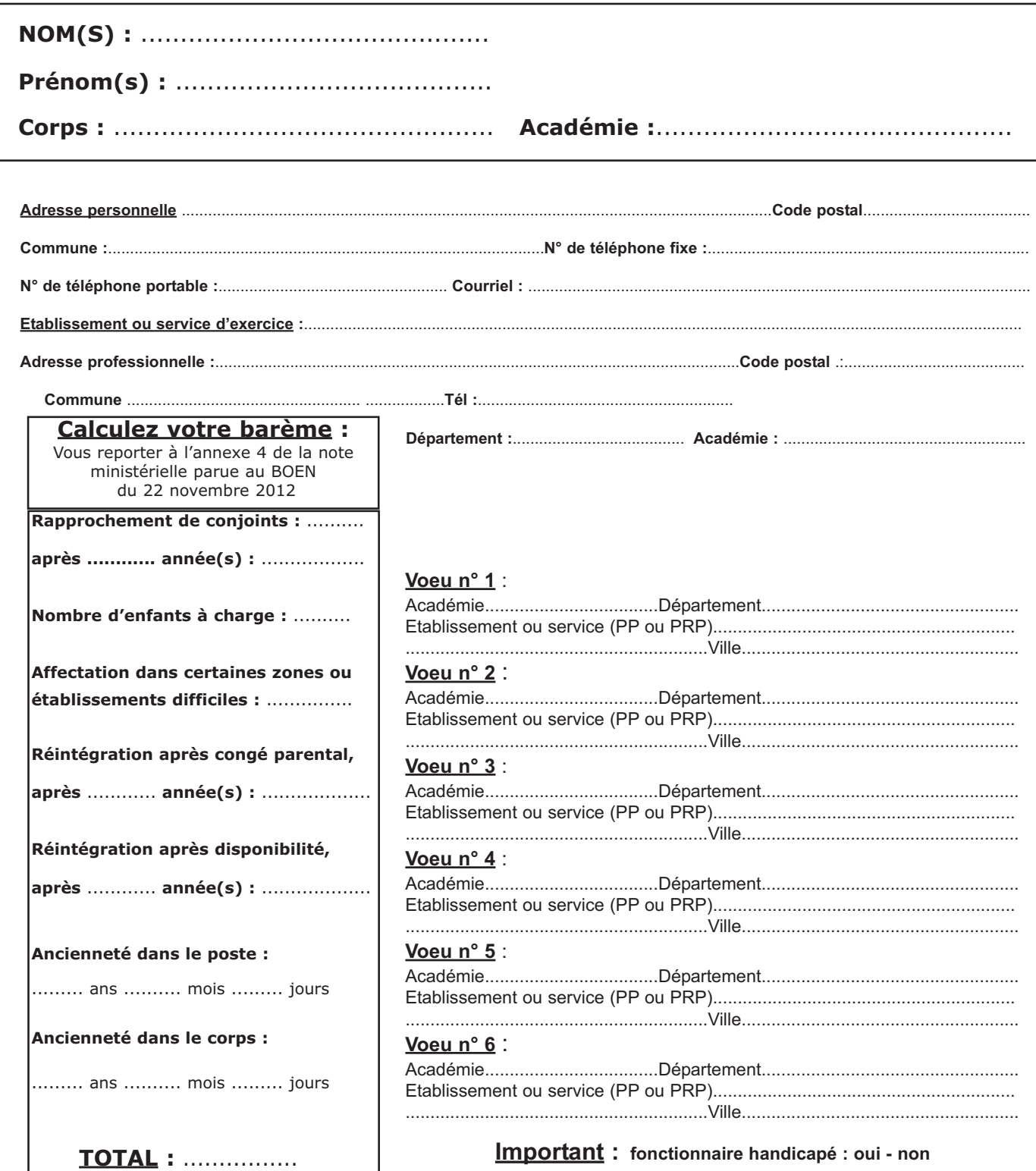

mutation conditionnelle : oui - non

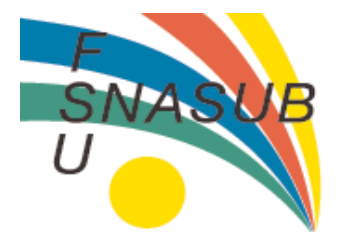

**Fiche de suivi syndical**

à renvoyer à :

**SNASUB - FSU - 104, rue Romain Rolland 93260 LES LILAS** pour transmission directe aux commissaires paritaires des académies concernées, dont vous trouverez la liste et les coordonnées sur le site internet du SNASUB-FSU

# **Demande de mutation inter-académique 2013 des personnels administratifs : Adjoints administratifs (ADJAENES)**

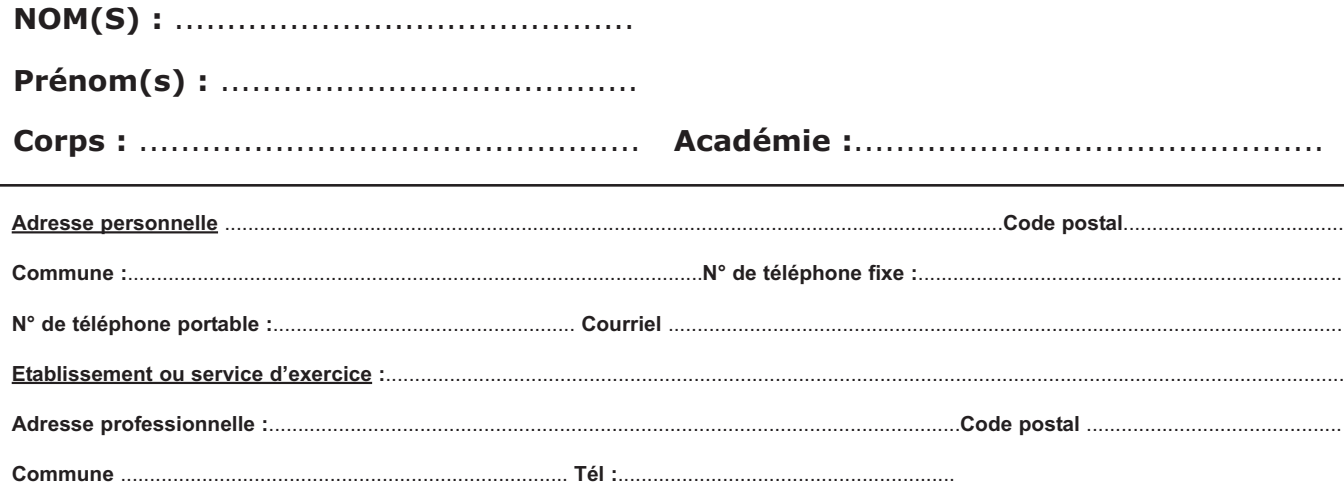

**Département :**....................................... **Académie :**.......................................................

![](_page_8_Picture_301.jpeg)

## **Votre demande de changement d'académie** :

![](_page_8_Picture_302.jpeg)

**Important : fonctionnaire handicapé : oui - non mutation conditionnelle : oui - non**